### **ESERCIZI SUI LIMITI DI FUNZIONE**

**Esercizio proposto N°1**

Verificare che

$$
\lim_{x \to 3} \frac{x+3}{x} = 2
$$

Si ricordi la definizione di limite finito in un punto:

$$
\forall \varepsilon > 0, \exists I_{x_0} \, t.c. \, |f(x) - l| < \varepsilon
$$

Pertanto, applicando la definizione al caso concreto, si ha:

$$
\left|\frac{x+3}{x} - 2\right| < \varepsilon
$$

o, ciò che è lo stesso:

$$
-\varepsilon < \left| \frac{x+3-2x}{x} \right| < \varepsilon
$$

che equivale a risolvere il seguente sistema:

$$
\begin{cases}\n\frac{-x+3}{x} < \varepsilon \\
\frac{-x+3}{x} > -\varepsilon\n\end{cases}\n\Rightarrow\n\begin{cases}\n\frac{-x+3-\varepsilon x}{x} < 0 \\
\frac{-x+3+\varepsilon x}{x} > 0\n\end{cases}\n\Rightarrow\n\begin{cases}\nx > \frac{3}{1+\varepsilon} \\
x < 0\n\end{cases}
$$
\n
$$
\Rightarrow\n\begin{cases}\nx < 0 \cup x > \frac{3}{1+\varepsilon} \\
0 < x < \frac{3}{1-\varepsilon}\n\end{cases}
$$
\nIn definition:\n
$$
\frac{3}{1+\varepsilon} < x < \frac{3}{1-\varepsilon}
$$

#### **Esercizio proposto n°2**

Verificare che

$$
\lim_{x \to \infty} \frac{3x + 1}{x} = 3
$$

Ricordando la definizione di limite

$$
\forall \varepsilon > 0, \qquad \exists I_3 \quad t.c. \quad \left| \frac{3x+1}{x} - 3 \right| < \varepsilon
$$

ovvero

$$
-\varepsilon < \frac{3x + 1 - 3x}{x} < \varepsilon
$$
  

$$
\Rightarrow -\varepsilon < \frac{1}{x} < \varepsilon
$$
  

$$
\Rightarrow x < -\frac{1}{\varepsilon} \lor x > \frac{1}{\varepsilon}
$$
  
Ho trovato cioè unintono di +∞  $\left| \frac{1}{\varepsilon} \right|$ ; +∞

# **Esercizio proposto n°3**

Verificare che

$$
\lim_{x \to -\infty} e^{2x} = 0
$$
\n
$$
\forall \varepsilon > 0, \quad \exists \ I_{-\infty} \ t.c. \ |e^{2x}| < \varepsilon
$$
\n
$$
\Rightarrow \quad -\varepsilon < e^{2x} < \varepsilon \quad \Rightarrow \begin{cases} e^{2x} < -\varepsilon & \forall x \in R \\ e^{2x} < \varepsilon & x < \frac{\log \varepsilon}{2} \end{cases}
$$

La disequazione è vera per ogni x dell'intervallo  $]-\infty,^l$  $\frac{g_{ee}}{2}$  che è un intorno di  $-\infty$ ; il limite è dunque verificato.

### **Esercizio proposto n°4**

Verificare che

$$
\lim_{x \to 4} \frac{1}{(x-4)^2} = +\infty
$$

Dalla definizione di limite infinito in un punto si ha che:

 $\forall M > 0$   $\exists I_{x_0}$  t.c.  $f(x) >$ 

che, applicato al nostro caso particolare, diventa:

$$
\frac{1}{(x-4)^2} < M
$$

ovvero

$$
(x-4)^2 < \frac{1}{M} \qquad \implies \qquad -\frac{1}{\sqrt{M}} < x-4 < \frac{1}{\sqrt{M}} \qquad \implies \quad 4 - \frac{1}{\sqrt{M}} < x < 4 + \frac{1}{\sqrt{M}}
$$

Ho trovato un intorno circolare di centro 4 e raggio  $\delta = 1/\sqrt{M}$ 

### **Verificare che valgono i seguenti limiti**:

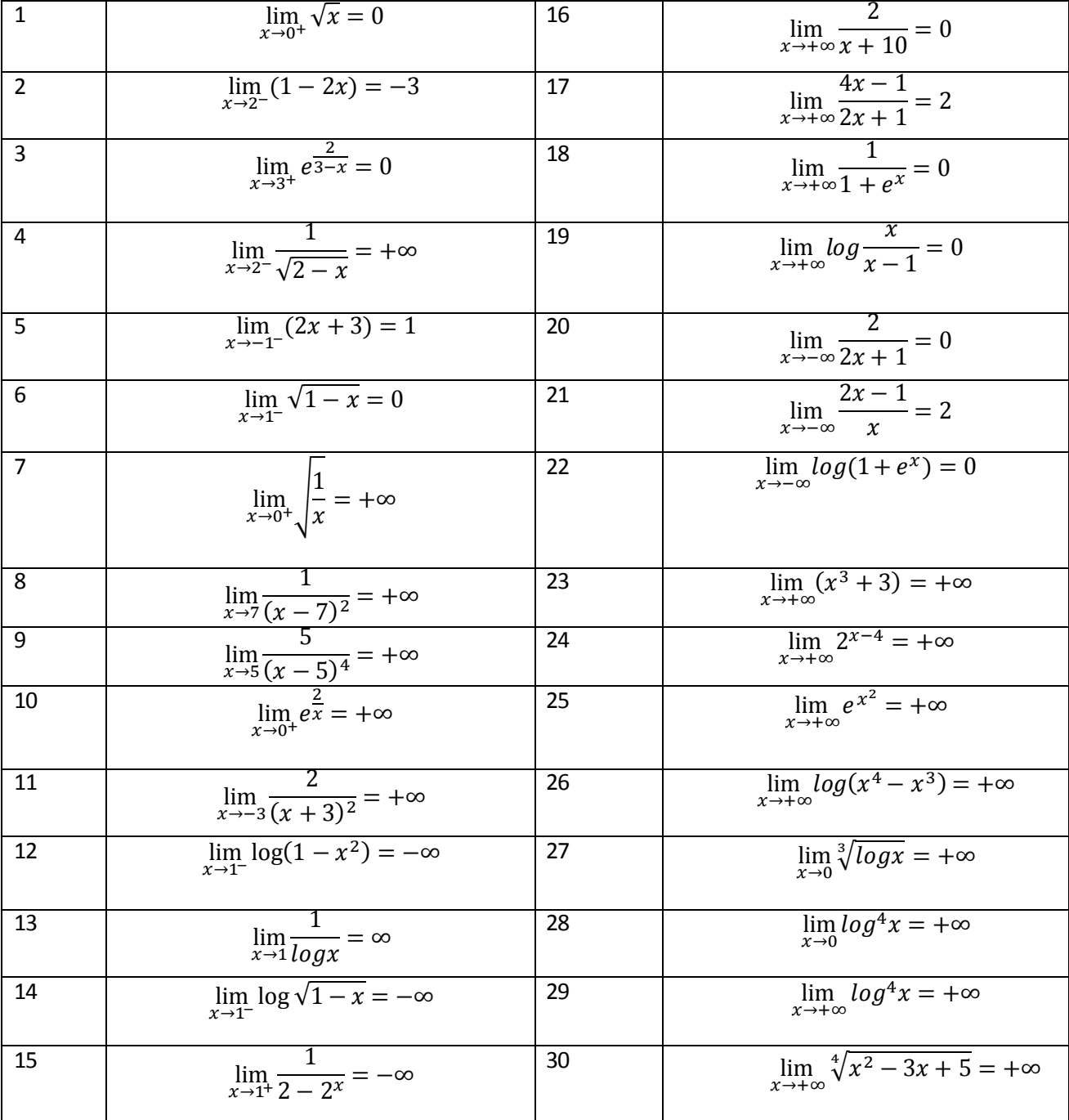

# **Limiti in forma indeterminata**

Le funzioni più semplici che si presentano nella forma indeterminata  $\infty/\infty$  sono le funzioni razionali per x che tende a $\infty$ :

$$
\lim_{x \to \pm \infty} r(x) = \lim_{x \to \pm \infty} \frac{a_n \cdot x^n}{b_m \cdot x^m}
$$

Dove  $a_n \cdot x^n$  e  $b_m \cdot x^m$  sono i termini di grado massimo dei polinomi rispettivamente a numeratore e a denominatore, sicché formalmente la relazione sopra scritta si ottiene sopprimendo tutti i termini di grado inferiore a n al numeratore e inferiore a m al denominatore. Si possono verificare le seguenti tre circostanze:

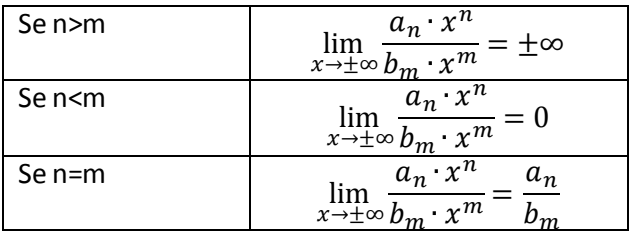

Un analogo comportamento si ha con le funzioni fratte (anche se non razionali) laddove si può applicare il teorema sui limiti delle funzioni composte, come nell'esempio seguente:

$$
\lim_{x\to 0}\frac{\log^3 x - 5\log^2 x + 3\log x + 1}{7\log^3 x - \log^2 x + 2\log x + 3}
$$

Applicando il teorema sui limiti delle funzioni composte, possiamo porre  $\log x = y$ . Se x tende a 0, y tenderà a infinito:

$$
\lim_{x \to 0} \frac{\log^3 x - 5\log^2 x + 3\log x + 1}{7\log^3 x - \log^2 x + 2\log x + 3} = \lim_{y \to \infty} \frac{y^3 - 5y^2 + 3y + 1}{7y^3 - y^2 + 2y + 3} = \lim_{y \to \infty} \frac{y^3}{7y^3} = \frac{1}{7}
$$

Seguendo queste indicazioni risolvi gli esercizi dal 26 a 30

### **Limiti in forma indeterminata**

# **Esercizio proposto n°5**

Si calcoli

$$
\lim_{x \to +\infty} \left( \sqrt{x+7} - \sqrt{x-5} \right)
$$

Poiché il limite si presenta nella forma indeterminata  $\infty - \infty$  si razionalizza la funzione in modo che si abbia

$$
\lim_{x \to +\infty} \frac{\left(\sqrt{x+7} + \sqrt{x-5}\right)}{\left(\sqrt{x+7} + \sqrt{x-5}\right)} \left(\sqrt{x+7} - \sqrt{x-5}\right) = \frac{x+7-x+5}{\sqrt{x+7} + \sqrt{x-5}} = \frac{12}{\sqrt{x+7} + \sqrt{x-5}} = 0
$$

Esercizi da svolgere

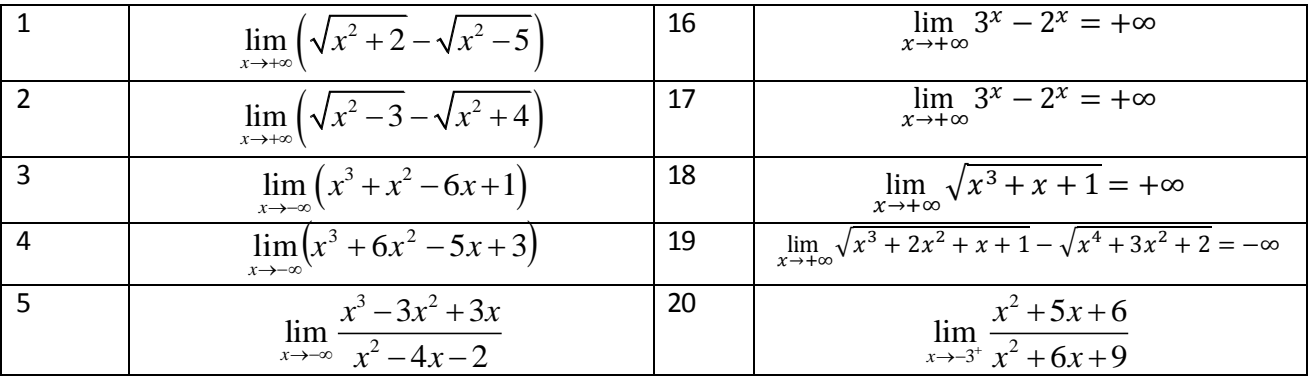

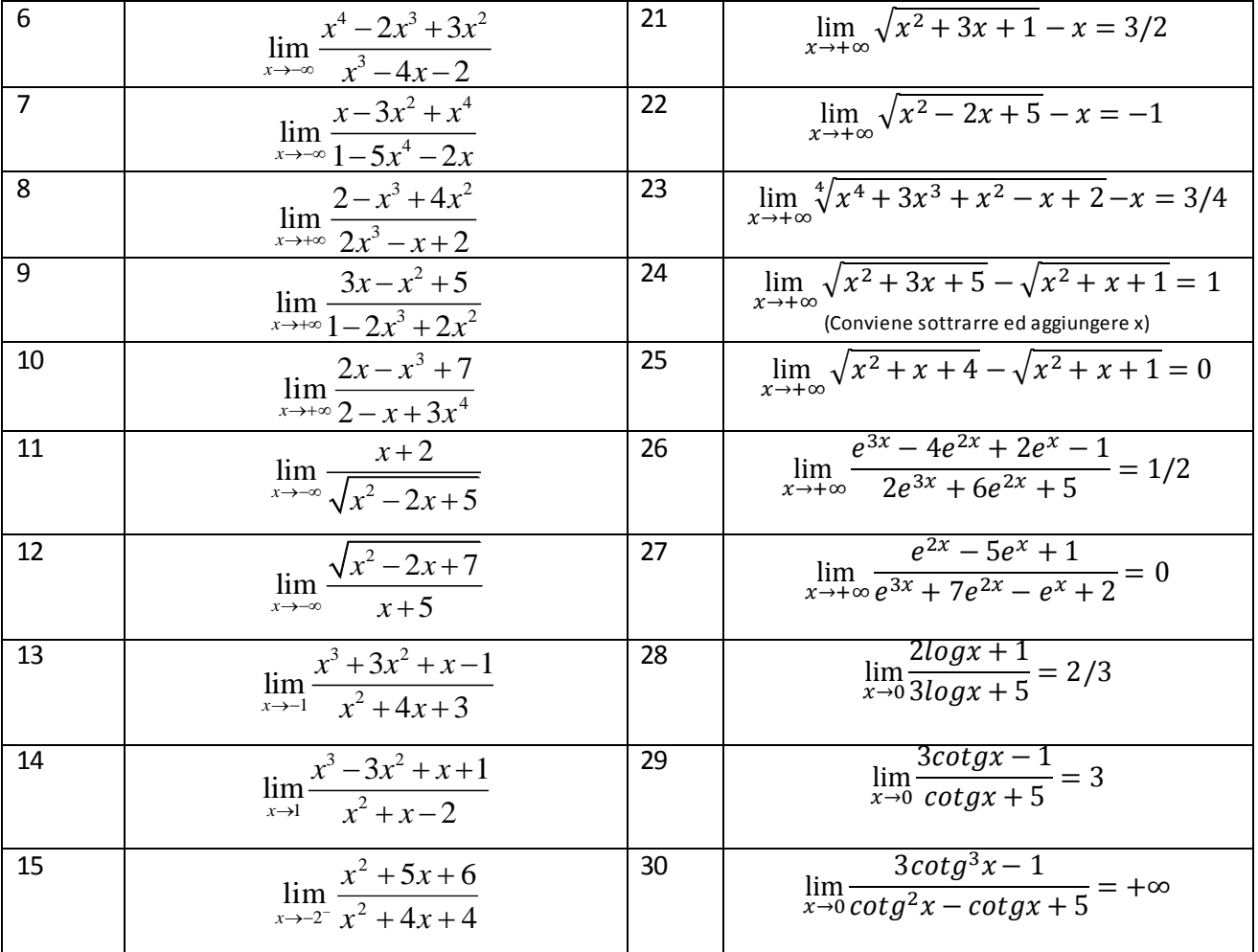

# **Limiti notevoli**

Dai seguenti due limiti la cui validità è opportunamente dimostrabile, derivano molti altri limiti utili per sciogliere forme indeterminate

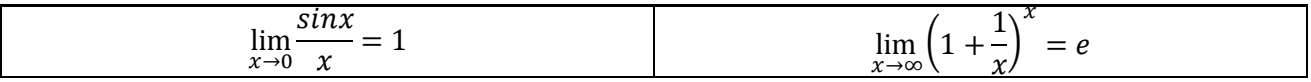

# **Tabella riassuntiva dei limiti notevoli**

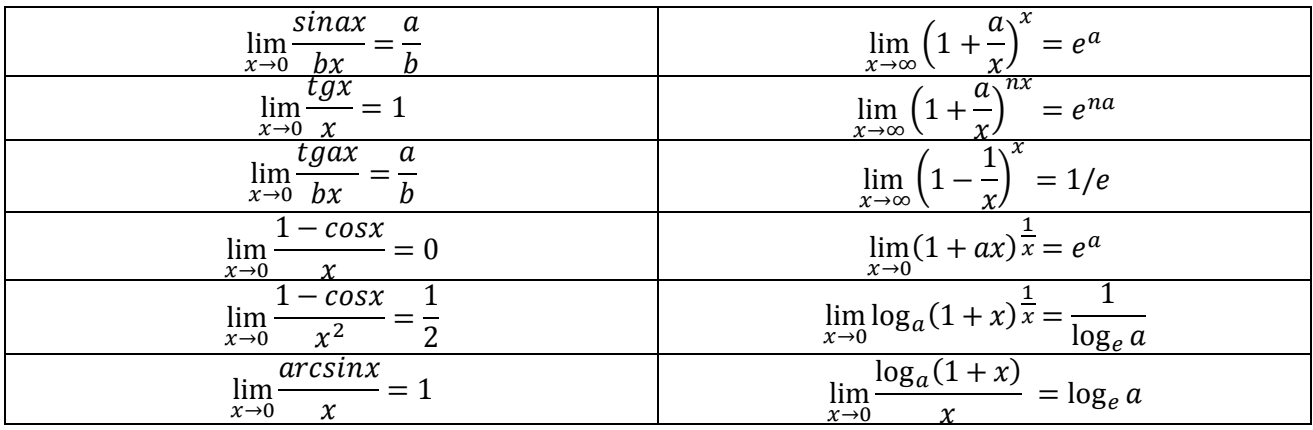

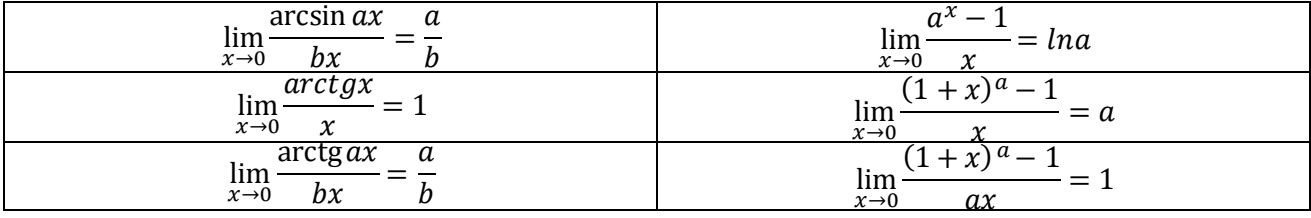

# **Esercizi da svolgere**

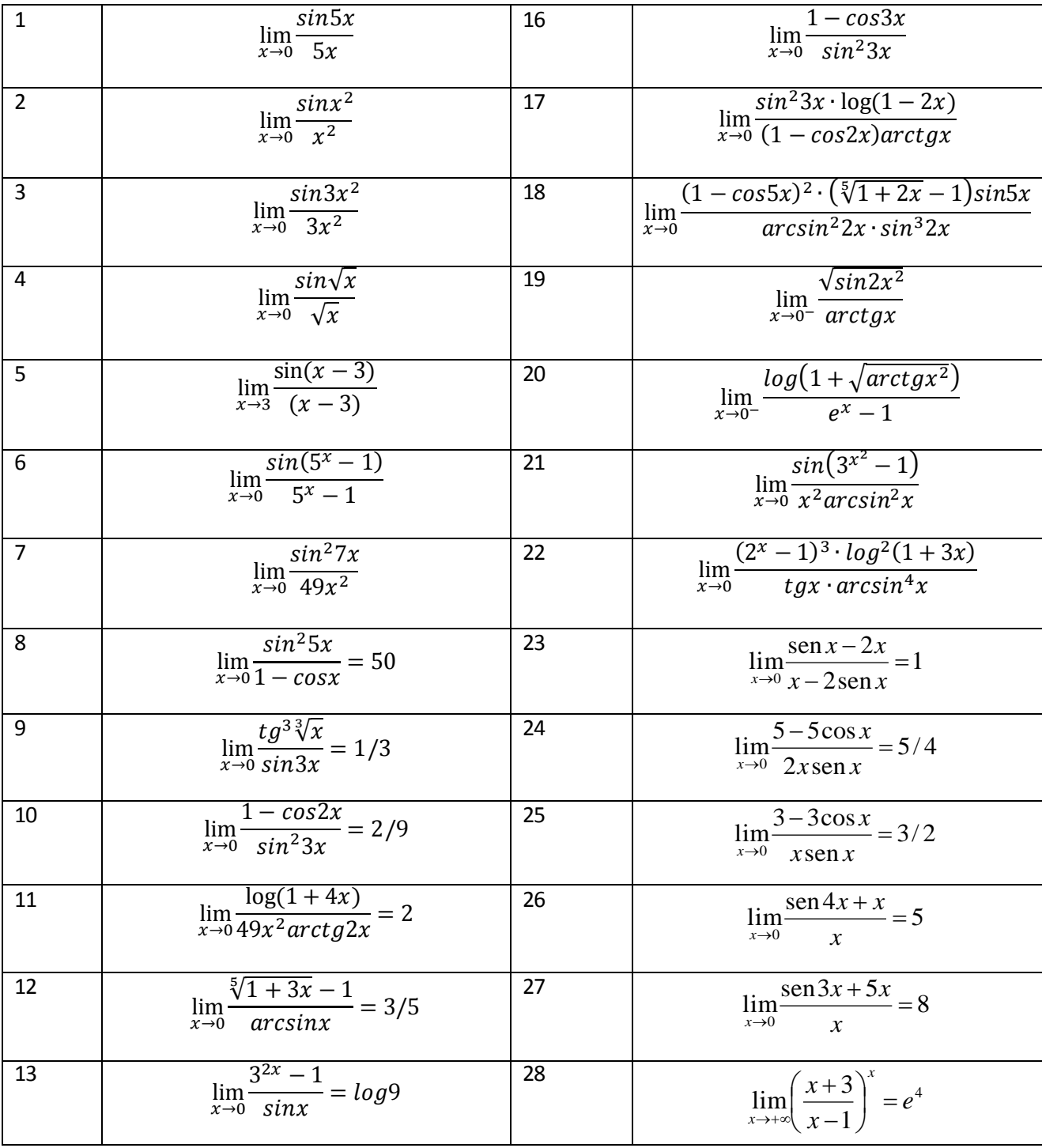

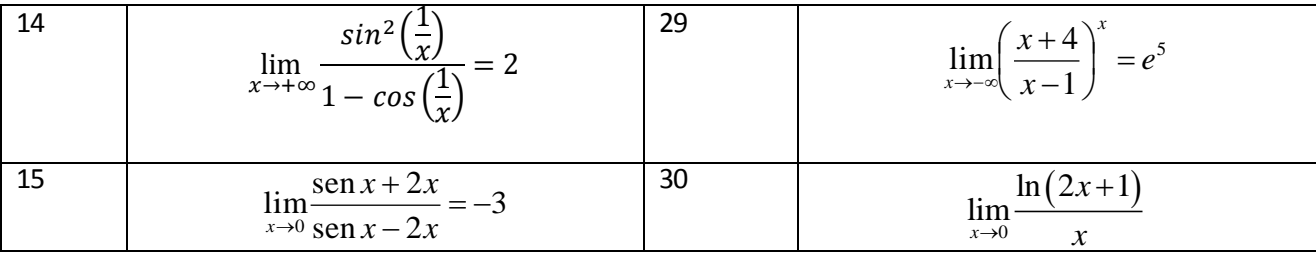

### **Esercizio proposto n°6**

Si voglia calcolare il limite:

$$
\lim_{x \to 0} \frac{tg^3 2x + \log^3(1+x)}{\arctg^3 3x + 5^{x^4} - 1}
$$

Tale limite si presenta nella forma indeterminata 0/0. Dividendo numeratore e denominatore per x $^3$  si ha:

$$
\frac{tg^3 2x + \log^3(1+x)}{\arctg^3 3x + 5^{x^4} - 1} = \frac{\frac{tg^3 2x}{x^3} + \frac{\log^3(1+x)}{x^3}}{\frac{\arctg^3 3x}{x^3} + \frac{5^{x^4} - 1}{x^3}} = \frac{8\left(\frac{tg2x}{2x}\right)^3 + \left(\frac{\log(1+x)}{x}\right)^3}{27\left(\frac{\arctg3x}{3x}\right)^3 + \frac{5^{x^4} - 1}{x^4}x} = \frac{1}{3}
$$

### **Esercizio proposto n°7**

Si calcoli il seguente limite

$$
\lim_{x \to \infty} \left( 3^{\frac{1}{x}} \cdot \sqrt{x^2 + x + 1} - x \right)
$$

Tale limite si presenta nella forma indeterminata  $\infty - \infty$ .

Possiamo mettere in evidenza x, tenendo presente che  $3^{\frac{1}{x}}$  vale 1 per x=0,  $\,$  ottenendo:

$$
\lim_{x \to \infty} x \left( \frac{\sqrt{x^2 + x + 1}}{x} - 1 \right) = \lim_{x \to \infty} \frac{\left( 1 + \frac{x + 1}{x^2} \right)^{\frac{1}{2}} - 1}{\frac{x + 1}{x^2}} \cdot \frac{x + 1}{x^2} \cdot x
$$

A proposito del primo fattore possiamo scrivere:

$$
\lim_{x \to \infty} \frac{\left(1 + \frac{x+1}{x^2}\right)^{\frac{1}{2}} - 1}{\frac{x+1}{x^2}} = \lim_{y \to 0} \frac{(1+y)^{\frac{1}{2}} - 1}{y} = \frac{1}{2}
$$

Mentre per il secondo e terzo fattore si ha:

$$
\lim_{x \to \infty} \frac{x+1}{x^2} \cdot x = 1
$$

In definitiva si ha:

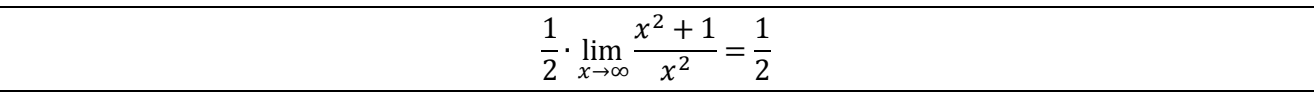

### **Esercizio proposto N°8**

Si risolva il seguente limite:

$$
\lim_{x \to 0} \frac{\log(1+5x)}{e^{4x} - 1}
$$

Il limite si presenta nella forma indeterminata 0/0. Dividendo numeratore e denominatore per x e applicando il teorema del limite del rapporto si ha:

$$
\lim_{x \to 0} \frac{\log(1+5x)}{e^{4x} - 1} = \lim_{x \to 0} \frac{\frac{\log(1+5x)}{x}}{\frac{e^{4x} - 1}{x}} = \frac{\lim_{x \to 0} \frac{\log(1+5x)}{x}}{\lim_{x \to 0} \frac{e^{4x} - 1}{x}} = \frac{5 \lim_{x \to 0} \frac{\log(1+5x)}{5x}}{4 \lim_{x \to 0} \frac{e^{4x} - 1}{4x}} = \frac{5}{4}
$$

### **Esercizio proposto N°9**

Si risolva il seguente limite

$$
\lim_{x\to 0}\frac{\log(\cos 5x)}{1-\cos^2 3x}
$$

Il limite si presenta nella forma indeterminata 0/0; conviene aggiungere e sottrarre 1 nell'argomento del logaritmo e scomporre il denominatore:

$$
\lim_{x \to 0} \frac{\log(\cos 5x + 1 - 1)}{(1 - \cos 3x)(1 + \cos 3x)} = \frac{1}{1 + \cos 3x} \cdot \frac{\log[1 + (\cos 5x - 1)]}{\cos 5x - 1} \cdot \frac{\cos 5x - 1}{1 - \cos 3x} =
$$
\n
$$
= \frac{1}{1 + \cos 3x} \cdot \frac{\log[1 + (\cos 5x - 1)]}{\cos 5x - 1} \cdot \frac{\cos 5x - 1}{25x^2} \cdot \frac{25x^2}{9x^2} \cdot \frac{9x^2}{1 - \cos 3x} =
$$
\n
$$
= \frac{25}{9} \cdot \frac{1}{1 + \cos 3x} \cdot \frac{\log[1 + (\cos 5x - 1)]}{\cos 5x - 1} \cdot \frac{\cos 5x - 1}{25x^2} \cdot \frac{9x^2}{1 - \cos 3x} = \frac{25}{9} \cdot \frac{1}{2} \cdot 1 \cdot \left(-\frac{1}{2}\right) \cdot 2 = -\frac{25}{18}
$$

### **Esercizio proposto n°10**

Calcolare il seguente limite:

$$
\lim_{x \to 2} \frac{\sqrt[3]{2^x + x - 5} - 1}{x - 2}
$$

Per utilizzare i limiti notevoli x dovrebbe tendere a zero. Pertanto si effettua una sostituzione y=x-2

$$
\lim_{x \to 2} \frac{\sqrt[3]{2^x + x - 5} - 1}{x - 2} =
$$
\n
$$
= \lim_{y \to 0} \frac{\sqrt[3]{2^y + 2} + y + 2 - 5 - 1}{y} = \lim_{y \to 0} \frac{\sqrt[3]{1 + (4 \cdot 2^y + y - 4)} - 1}{(4 \cdot 2^y + y - 4)} \cdot \lim_{y \to 0} \frac{4 \cdot 2^y + y + 4}{y} =
$$
\n
$$
= \frac{1}{3} \cdot \lim_{y \to 0} \frac{4(2^y - 1) + y}{y} = \frac{1}{3} \left( 4 \cdot \lim_{y \to 0} \frac{2^y - 1}{y} + 1 \right) = \frac{1}{3} (4 \log 2 + 1) = \frac{1}{3} (1 + \log 16)
$$

**Verificare le seguenti uguaglianze:**

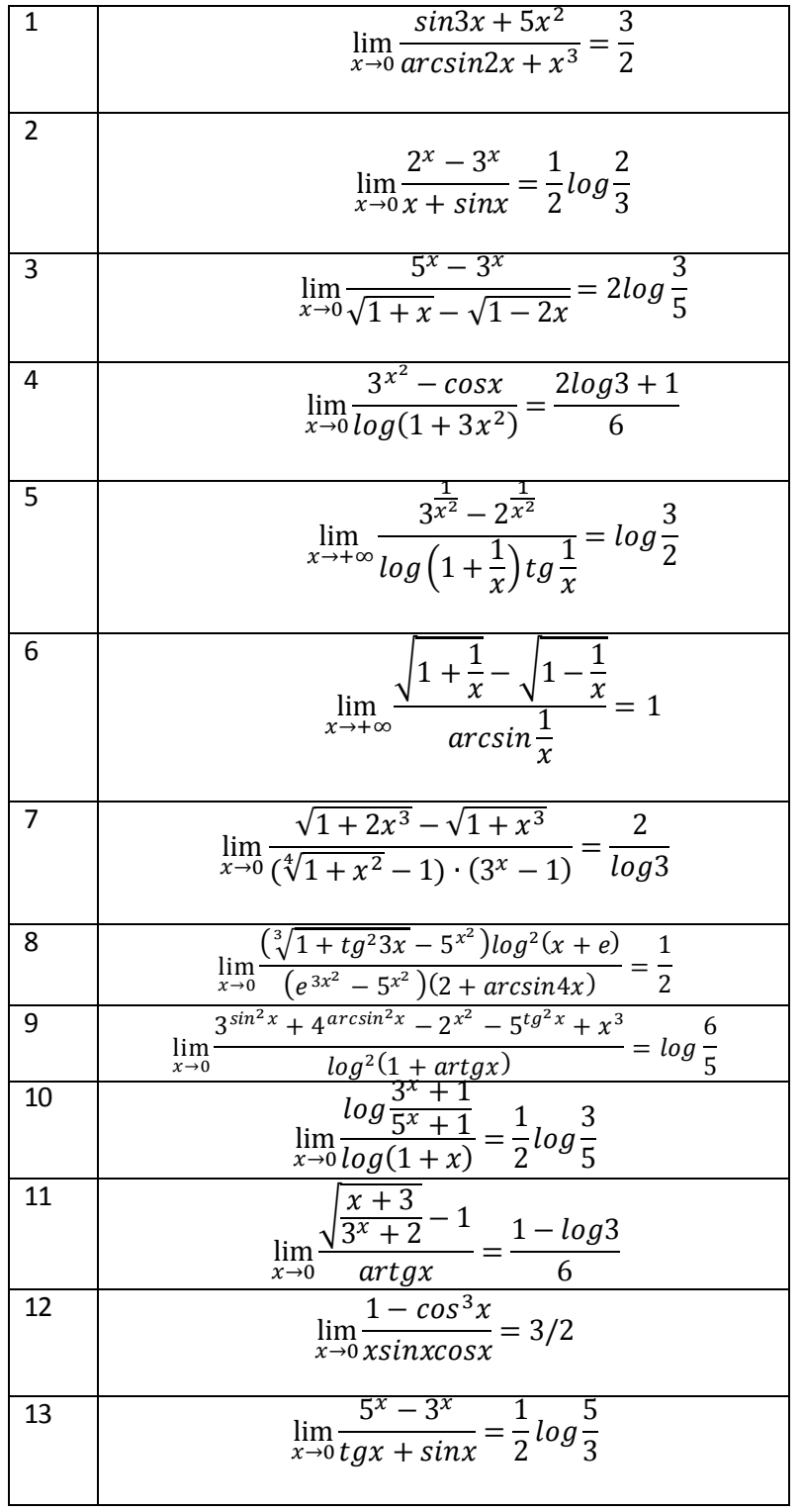

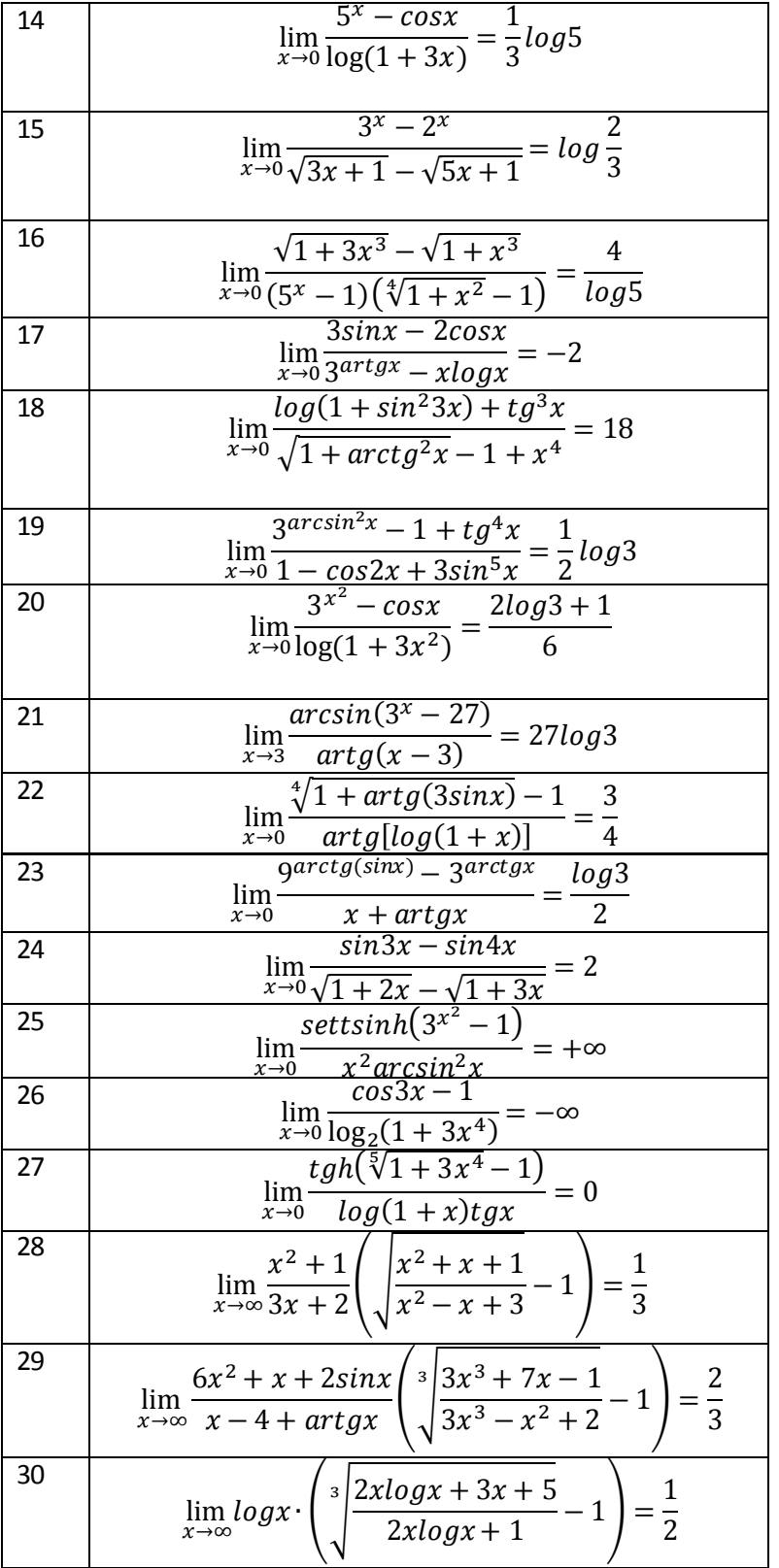

# **Determina gli eventuali asintoti delle seguenti funzioni**

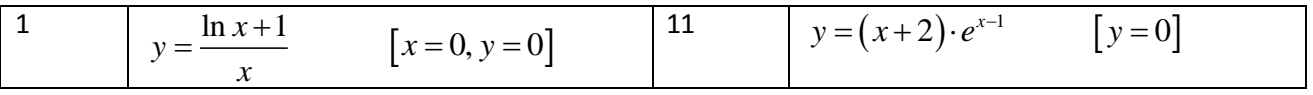

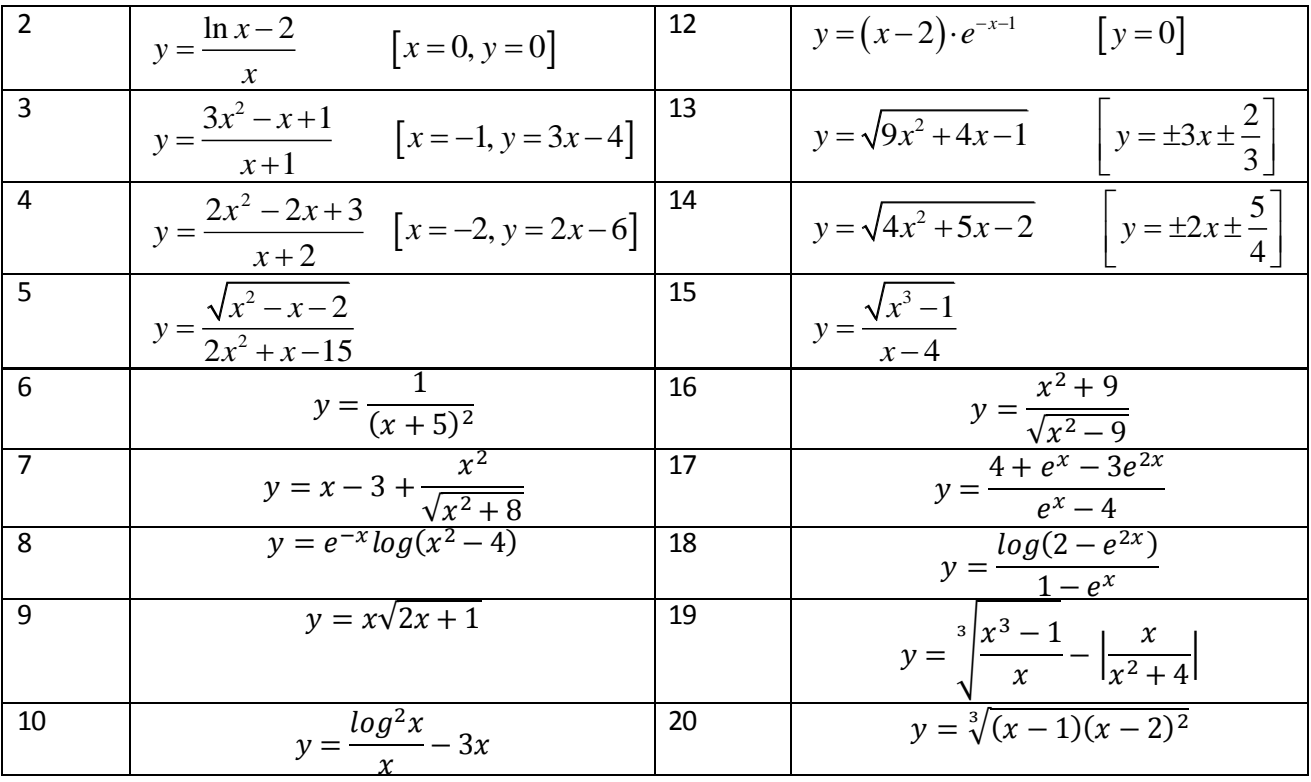

# **Ulteriori esercizi sul comportamento di una funzione agli Estremi dell'insieme di definizione.**

Ricercare gli asintoti verticali per i diagrammi delle seguenti funzioni (dopo aver calcolato opportunamente l'insieme di definizione):

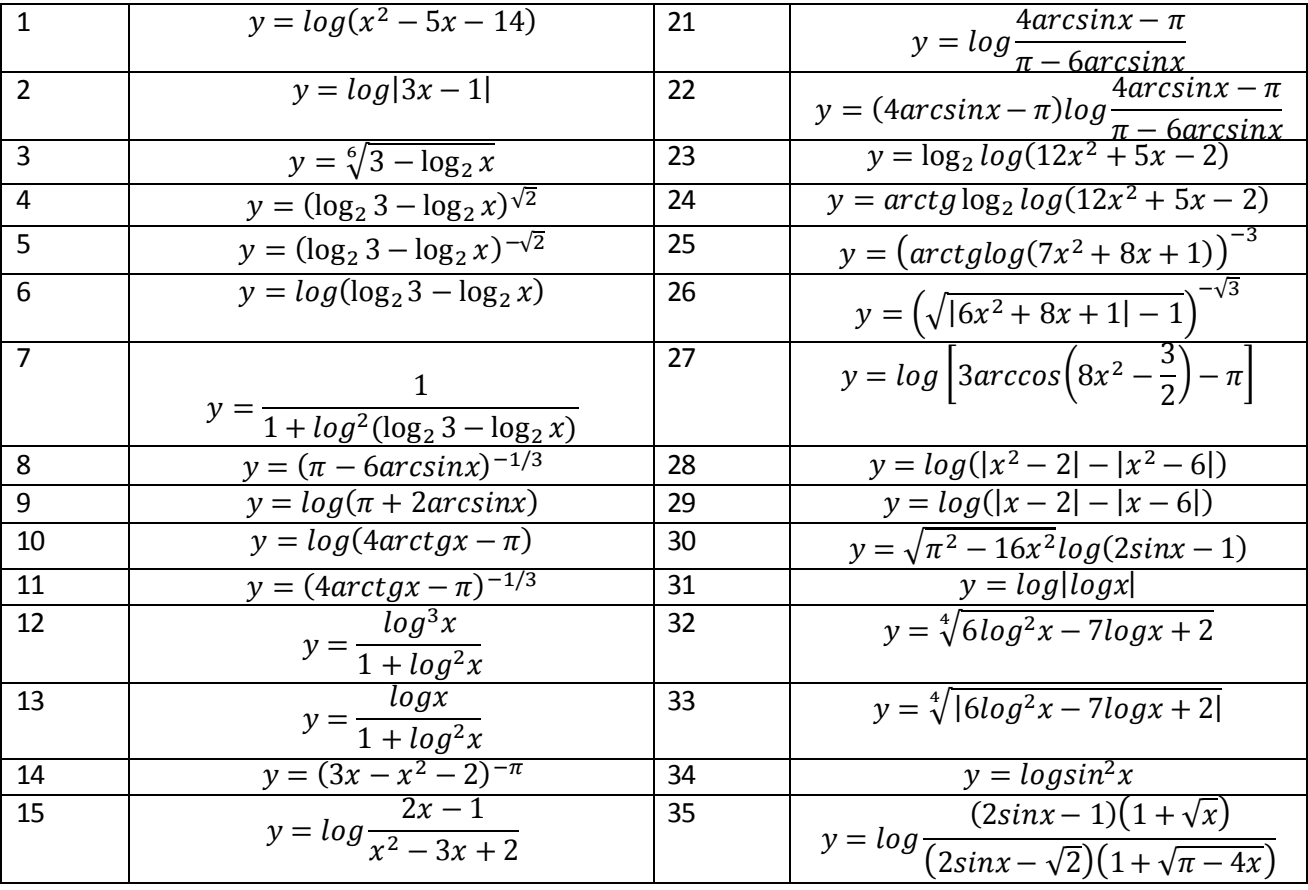

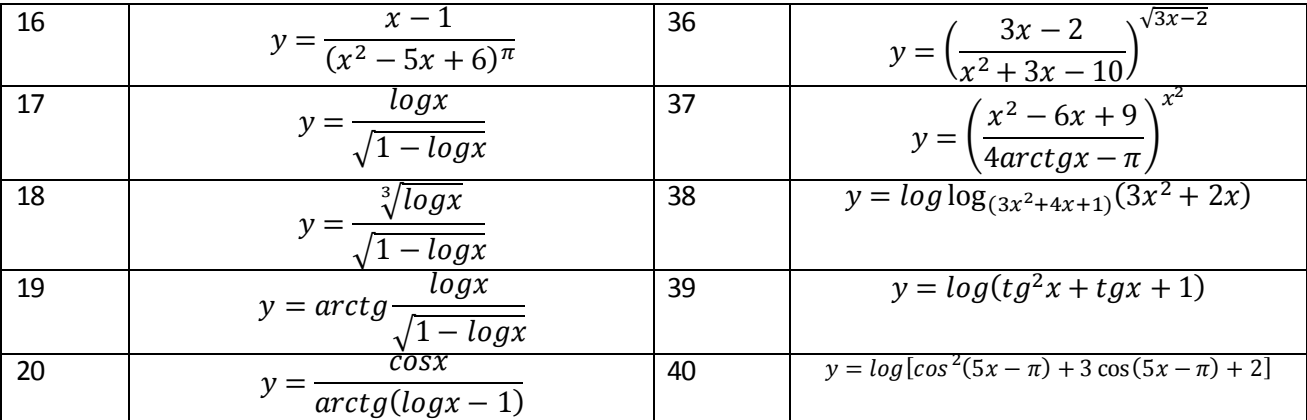

Ricercare gli asintoti orizzontali e gli asintoti obliqui per i diagrammi delle seguenti funzioni (dopo aver calcolato opportunamente l'insieme di definizione):

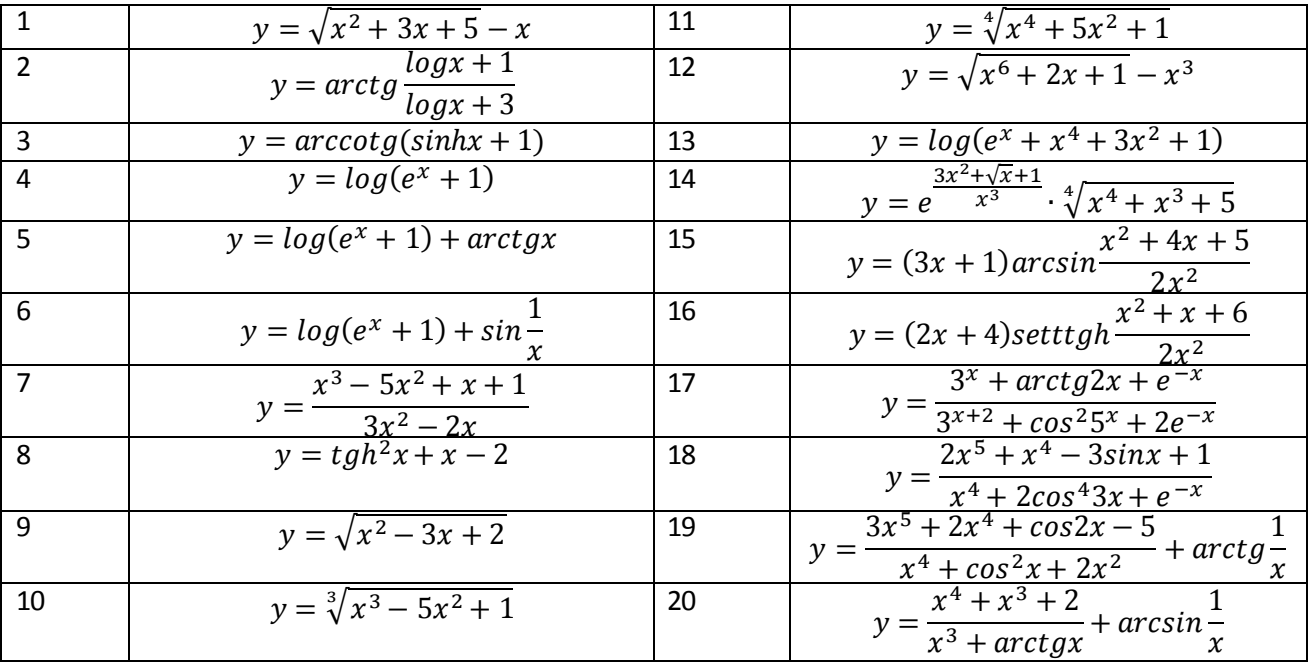